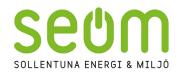

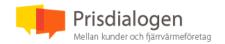

Samrådsprotokoll

Datum: 230427

Samrådsmöte Prisdialogen, Villakunder, Möte nr 1 2023,

Datum: 2023-04-27

Ort: Sollentuna

#### Närvarande:

Anders Rubenhag SEOM
Pontus Vindahl SEOM
Caroline Enders SEOM
Irené Ljung SEOM

Pierre Gillsvik

Stefan Borg

Louise Liljegren

Jakob Elkert

Kamran Dalir

Per Johansson

Birgitta Sturesson

Georges Hourani

Anders Rubenhag inledde mötet och gick igenom SEOM prisändringsmodell och bakgrunden till hur den är uppbyggd. Hela presentationen bifogas.

## Summering diskussion:

1. Vad är livslängden på en fjärrvärmeanläggning (dvs den utrustning som kunden äger i sin fastighet) vs om man har bergvärme?

**Svar:** Många fjärrvärmeanläggningar (värmeväxlare) blir 30-35 år gamla och en värmepump byts ofta ut efter 15-20 år. Dessutom kan man behöva byta kompressor eller förångare innan dess.

- 2. Vem ansvarar för fjärrvärmeanläggningen om den går sönder?
  - Svar: Kunden ansvarar för sin egen undercentral men SEOM kan komma med råd och tips.
- 3. Anders nämner att vi under mötet i augusti kommer att kolla på en prisjämförelse av investering & drift för olika värmelösningar.
- 4. En prishöjning på 4-6 %, vad är det i kronor ungefär? **Svar:** För en normalvilla kan man räkna mellan 600-1000 kr mer per år.

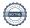

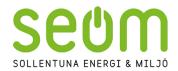

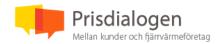

Samrådsprotokoll

Datum: 230427

5. När ni rustar upp gamla rör som vid Bagarbyvägen varför lägger ni ner vanliga traditionella rör och inte en infrakulvert?

**Svar:** Kulverten är bara för nya områden där det inte finns några befintliga ledningar, såsom Södra Häggvik. Men dessutom kan vi inte lägga ner fjärrvärme i en kulvert pga. arbetsmiljörisker.

- 6. Hur har prisökningstakten sett ut historiskt? **Svar:** Den har varit väldigt måttlig sen 2016-2017, med bara 1-2% per år.
- 7. Det finns andra företag i branschen som säger upp avtal och sen tar in nya anslutningsavgifter, det är väl inte aktuellt?

  Svar: Nej, det ska man inte vara orolig över under överskådlig tid. Vi kan ju inte göra några utfästelser för all framtid. Men vårt budskap är om du som kund väljer fjärrvärme ska du känna dig trygg med ditt val och i en sådan jämförelse där vi beskriver att vi har ett konkurrenskraftigt alternativ har vi åtminstone ett 15 årigt perspektiv.
- 8. Avfall fossilt och Restvärme i produktionsmixen, vad betyder det?

  Svar: Restvärme är återvunnen värme, dvs värme som vi återvinner från någon process, exempelvis från spillvatten eller överskottsvärmen (restvärmen) i en serverhall. Även när vi producerar fjärrkyla får vi överskottsvärme som vi kan ta tillvara på. Avfall fossilt är restavfallet från hushåll som fortfarande innehåller plast, men vi jobbar hårt på att få bort detta i vår förbränning. Dels jobbar vi för att mer plast återvinns i våra hushåll, men vi satsar även på sorteringsanläggningarna på våra förbränningsanläggningar som sorterar ut plasten. För att få ner koldioxidutsläppen i stort kommer de planerade investeringarna som Stockholm Exergi är på gång att genomföra med nya Bio CCS-anläggningar (där koldioxiden fångas in och förvaras) att göra stor skillnad.
- 9. Anders tar upp Smart Värme som exempel på en ny tjänst som optimerar och effektiviserar användningen av värme.
- 10. Vet ni om man räkna hem priset för Smart Värme? **Svar:** Ja, genom att stabilisera inomhustemperaturen så har vi sett att kunderna sänker grundtemperaturen och spar 5-10%.
- 11. Jag blev besviken när jag fick fjärrvärmecentralen för min gamla elpanna hade möjligheten att mäta utomhustemperatur och inomhustemperatur och på fjärrvärmecentralen kan man inte mäta eller styra alls.

**Svar**: Vi är medvetna om att tillverkare av värmeväxlare inte har byggt in dessa funktioner i samma grad. Dock ser vi att de börjar erbjuda denna typ av lösning allt mer. Men just nu är vår tjänst Smart Värme är ett bra komplement.

- 12. Passar Smart Värme även för äldre fjärrvärmeanläggningar? **Svar**: Ja, den funkar för nästan alla fjärrvärmeanläggningar
- 13. I prisändringsmodellen står det att "för att exempelvis få bättre följsamhet kopplat till vår kostnadsstruktur fast och rörligt...". Vad är tanken med detta?
  Svar: 1/3 av priset ligger på fasta delen som ska spegla våra fasta kostnader och 2/3 på energipriset som skall spegla verksamhetens rörliga kostnader. En kostnadsfördelning som speglar vår verksamhet innebär att en större andel går mot effektdelen som reflekterar våra

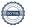

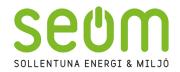

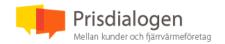

Samrådsprotokoll

Datum: 230427

kostnader kopplade till våra anläggningstillgångar etc. En bättre balans innebär att vi över tid kan erbjuda en stabilare och mer rättvis prisutveckling till våra kunder.

Följdfråga: Men jag som kund är ju mer intresserad av att energieffektivisera för att minska min förbrukning så då faller det ju lite platt?

**Svar:** Vi är också angelägna att skapa incitament så att vi tillsammans blir mer effektiva och långsiktigt hållbarare i den lösning vi har för att erbjuda värme till våra kunder. Vår övertygelse är att vi hitta rätt balans för att kunden ska ha incitament att effektivisera sin användning och att vi som leverantör skapar förutsättningar att långsiktigt kunna erbjuda ett konkurrenskraftigt alternativ.

- 14. Jag har en värmepump som jag inte använt eftersom fjärrvärmen har varit billigare men ju fler fasta avgifter desto mindre skillnad blir det på uppvärmningsalternativen.
  Svar: Ja, betraktar man endast den rörlig kostnaden för att driva en värmepump kan vi ha svårt att visa att vi är konkurrenskraftiga, men vi menar att jämförelsen behöver inkludera att även värmepumpen har en fast kostnad då man behöver investera i den utrustning som krävs. I den jämförelsen har vi säkert en lägre andel fast kostnad.
  Pontus påpekar att värmepumpen också går på el vilket också påverkar elnätskostnaden (effektavgiften) vilket du slipper med fjärrvärme.
- 15. Påverkar antalet kunder priset på fjärrvärme, så det blir billigare ju fler som ansluter sig? **Svar:** Ja, men problemet vi har är att våra expansionsmöjligheter är begränsade till nyproduktion av flerbostadshus samt andra större fastigheter. Vi har en relativt begränsad andel av villamarknaden då vi med höga schaktkostnader har svårt att vara konkurrenskraftiga om vårt fjärrvärmenät inte ligger mycket nära fastigheten.
- 16. Min granne ville ha fjärrvärme och skickade in en förfrågan men fick svaret att det skulle kosta en halv miljon även om det bara är en liten bit till grannen som har fjärrvärme. **Svar:** Jag kollar närmare på det ärendet, men vi har ca 13–14 nya villaanslutningar i sommar och anslutningsavgiften på dessa ligger på 120 000–200 000 (detta är "enkla" anslutningar).
- 17. I Linköping har man en annan prismodell, en för sommartid och en för vintertid (som ni har för företag). Elbehovet kommer ju att öka så att ha en gynnsammare taxa på sommaren skulle ju få fler att värma sina pooler med fjärrvärme istället för med el tex.

  Svar: Det är möjligt att det är en väg att gå i framtiden. Vi tar med oss det.
- 18. Har man kollat upp hur intresserade folk är av fjärrvärme vs bergvärme och andra alternativ? **Svar:** Vi har sett ett ökat intresse för fjärrvärme i och med att elpriserna gått upp.
- 19. Vad är det som försvårar att införa en sån här differentierad sommar-och vintertaxa? **Svar:** Att inför en sommartaxa och vintertaxa är inte svårt, det finns inga tekniska hinder. Vi tar med oss det.

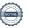

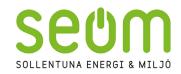

Nästa prisdialog sker i augusti 2023.

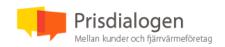

Samrådsprotokoll

Datum: 230427

Irene Ljung, elhandlare på SEOM, inleder hennes presentation om hur elpriserna styrs och hur man kan energieffektivisera.

SEOMs presentation från Anders Rubenhag inkl. presentation från Iréne Ljung.

Sollentuna 2023-04-27

Signering sker digitalt i Scrive.

Vid protokollet Caroline Enders

Justerat av Birgitta Sturesson

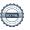

# Verifikat

Transaktion 09222115557492042949

### Dokument

#### Protokoll

Huvuddokument

4 sidor

Startades 2023-05-03 14:05:38 CEST (+0200) av Pontus Vindahl (PV)

Färdigställt 2023-05-04 08:33:16 CEST (+0200)

#### Initierare

Pontus Vindahl (PV)

SEOM

Org. nr 556493-6549 pontus.vindahl@seom.se

# Signerande parter

Birgitta Sturesson (BS)

Privatperson

birgittasturesson1@gmail.com

Signerade 2023-05-03 17:48:55 CEST (+0200)

Caroline Enders (CE)

SEOM

caroline.enders@seom.se Signerade 2023-05-04 08:33:16 CEST (+0200)

Detta verifikat är utfärdat av Scrive. Information i kursiv stil är säkert verifierad av Scrive. Se de dolda bilagorna för mer information/bevis om detta dokument. Använd en PDF-läsare som t ex Adobe Reader som kan visa dolda bilagor för att se bilagorna. Observera att om dokumentet skrivs ut kan inte integriteten i papperskopian bevisas enligt nedan och att en vanlig papperutskrift saknar innehållet i de dolda bilagorna. Den digitala signaturen (elektroniska förseglingen) säkerställer att integriteten av detta dokument, inklusive de dolda bilagorna, kan bevisas matematiskt och oberoende av Scrive. För er bekvämlighet tillhandahåller Scrive även en tjänst för att kontrollera dokumentets integritet automatiskt på: https://scrive.com/verify

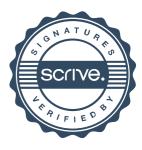